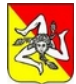

Unione Europea REPUBBLICA ITALIANA **Regione Siciliana** Assessorato Infrastrutture e Mobilità Dipartimento Infrastrutture e Mobilità Trasporti *Servizio 1 - Autotrasporto Persone, Trasporto Regionale Aereo e Marittimo U.O. S1.01 - T.P.L e Intelligent Transport System, Noleggio con conducente, Servizi non di linea, Rinnovo flotte* 

Palermo **Prot. n. 21953 del 29/04/2021** Allegati n. via e- mail e/o pubbl. sito web istituzionale

## Alle spett. **Imprese affidatarie dei servizi di T.P.L. della Regione Siciliana Loro Sedi**

 Alle **Associazioni di categoria – settore autotrasporto persone Loro Sedi**

**OGGETTO**. Circolare. T.P.L. REGIONALE EXTRAURBANO – aggiornamento ALLEGATO B (elenco del parco rotabile aziendale di linea) .

In occasione delle recenti proroghe ai sensi dell' art. 92, c.4 ter del D.L. 17.3.2020 n. 18, convertito con L.24 aprile 2020 n. 27, dei contratti di Affidamento Provvisorio dei servizi extraurbani regionali di trasporto pubblico locale in autobus, per i quali sono stati emanati i relativi decreti di approvazione è stata prevista la presentazione di nuova documentazione da parte delle imprese, tra cui l'allegato B (elenco del parco rotabile aziendale di linea).

Poichè questa Amministrazione è orientata alla costruzione di un database del parco autobus adibiti ai servizi di TPL in ambito regionale, si è ritenuto dover aggiornare il formato della tabella nominata ALLEGATO B, inserendo ulteriori dati, rispetto a quella già adottata in occasione della stipula dei contratti di affidamento provvisorio.

Le imprese affidatarie, dovranno pertanto inviare a mezzo **pec,** indirizzata al **dipartimento.infrastrutture@certmail.regione.sicilia.it,** il nuovo **allegato B** sia come file excell (xls o xlsx), sia in formato PDF (anche in più fogli) ove siano riportate le firme del rappresentante legale dell'impresa e del Gestore dei trasporti.

Si allegano alla presente:

- il file Excell (xls) modello del nuovo allegato B, ove inserire i dati degli autobus,  $\Box$
- modello lettera di trasmissione  $\Box$
- nota esplicativa per la compilazione dell'allegato B e per la realizzazione dei relativi Pdf.  $\Box$

 Il Dirigente del Servizio f.to *Avv. Dora Piazza*